## **Giga Rotator - Cheat Sheet**

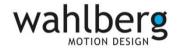

| Channel | Function                  | Channel | Function                                 |                |
|---------|---------------------------|---------|------------------------------------------|----------------|
| 1       | Position rough (16bit HI) | 5       | 50-55% or 60-65%                         | Enable motor   |
|         |                           |         | else                                     | Disabled motor |
| 2       | Position fine (16bit LO)  | 6       | Go clockwise when higher than 2%         |                |
| 3       | Speed rough (16bit HI)    | 7       | Go counter-clockwise when higher than 2% |                |
| 4       | Speed fine (16bit LO)     |         |                                          |                |

Important: After every power up the rotator should rotate at least 1 revolution.

Directions of rotation are defined when seen from the bottom.

LED indicators:

DMX LED

On: DMX connection is correct. Flash: DMX signal is missing.

Frror I FD

Off: No errors on the rotator

On: Error detected or rotator needs to be

reenabled using channel 5

Emergency stop switch:

Pin out

Pin 1 = GND Input

Pin 2 = NC Pin 3 = NC

Pin 4 = 12-15VDC Input

f pin 1 and 4 of the emergency step plus

If pin 1 and 4 of the emergency stop plug are not connected to an external power source the device will stop

Tech specs (Giga rotator):

Max speed 3.2 RPM

Maximum load 1000 kg (2204 lbs.)

Through connection

Max power 230VAC, 16A

Signal CAT5, EtherCON

TELEPHONE +45 86 18 14 20

DATE: 2021-02-17

## How to get started

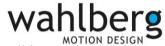

- 1. Place / Rig the Giga Rotator. Ensure that it has free space to move and no wires will be caught.
- 2. Connect the Giga Rotator to 230VAC It turns on and the display shows the start-up message.
- 3. Set the DMX start address to 1 and apply DMX from a lighting desk, preferably with manual faders. Make sure that the 7 channels are patched from DMX channel 1 to 7. Pull all channels on to 0%.
- 4. Set DMX channel 5 to 50-55% The motor is now enabled
- 5. Set DMX channel 3 (speed HI) to 30% and channel 6 (Go clockwise) to 100% The Giga Rotator will move at 30% speed forwards. Let it run for a minimum of one revolutions to find its zero point.
- 6. Set DMX channel 6 to 0% (Go clockwise) The giga rotator will go to its 0% position.
- 7. The giga rotator can now be controlled with channel 1-2 (position/angle) and with desired speed (channel 3-4) Note that channel 5 should be kept within the enabled zone.

  If not the rotator will stop. When the rotator has been restarted channel 5 needs to be re-enabled.

If either channel 6 or 7 are set higher than 2%, at any point then the rotator will start spinning in that direction until they are set below 2% again. The speed at which they turn is set by the speed channels 3 and 4 When channel 6 or 7 are set below 2% - The rotator will continue spinning in this direction until it reaches its wanted position set by channel 1 and 2.

TELEPHONE +45 86 18 14 20

DATE: 2021-02-17